# Interactive Digital Multimedia

# 1. Keep working on adding slides to your IMMP

- make sure you have a mix of text and images on each slide
- get slides looking nice pay attention to details and to <u>style</u>
- make sure slides are consistent

### 2. Add **buttons** and **hyperlinks** as needed

#### 3. Add animations and transitions

but make sure they are stylish and consistent

# 4. Test your work

- do buttons work?
- is it locked down in kiosk mode?

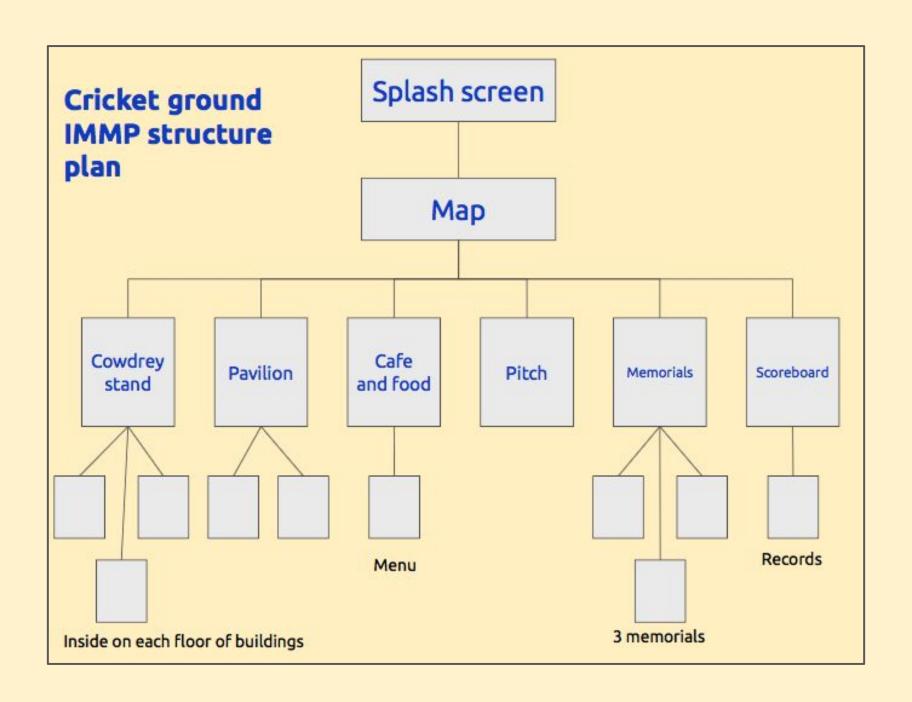